$<<3DSMAX4/5$ 

 $<<$  3DS MAX4/5  $>>$ 

- 13 ISBN 9787502755478
- 10 ISBN 7502755470

出版时间:2002-6

页数:294

PDF

更多资源请访问:http://www.tushu007.com

 $,$  tushu007.com

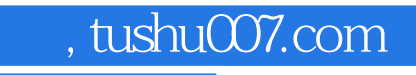

 $<<3DS MAX4/5$  >>

3DS MAX

 $3d$ s MAX

 $,$  tushu007.com

## $<<3DS MAX4/5$  >>

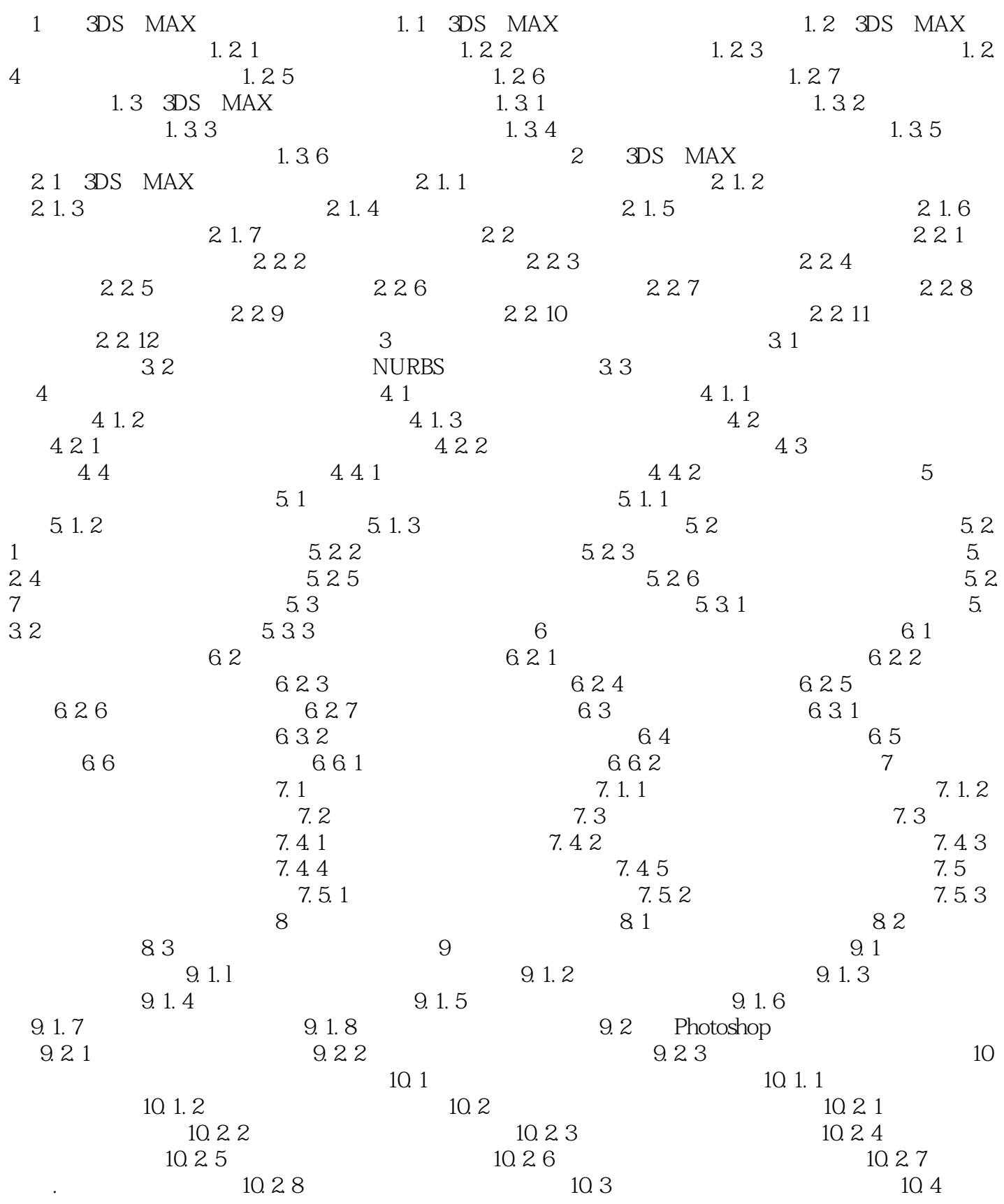

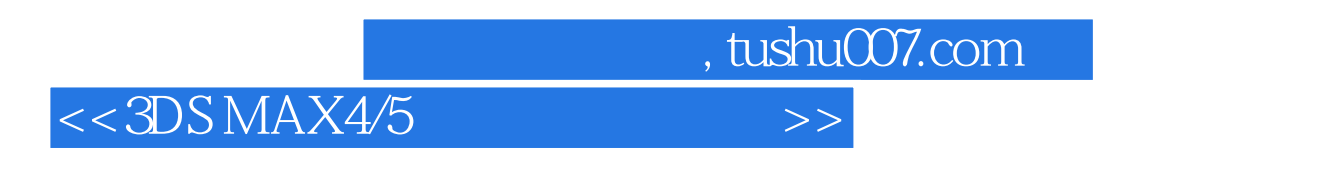

and the state of the state of the state of the state of the state  $3DS$  MAX

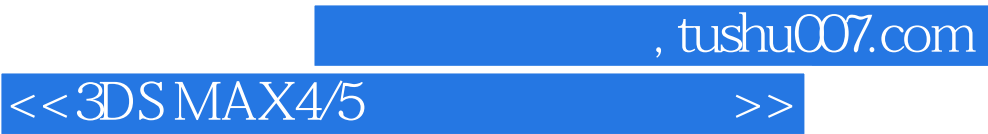

本站所提供下载的PDF图书仅提供预览和简介,请支持正版图书。

更多资源请访问:http://www.tushu007.com